## **Excel**

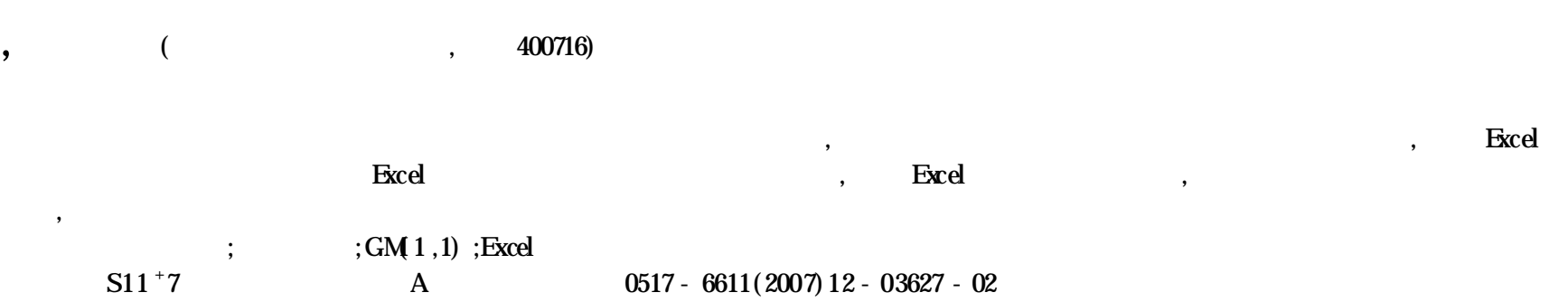

## **Application of Grey Predicted Model Based onthe Excel in Land Use Planning**

YAN Ming et al ( College of Resource and Environment , Southwest University , Chongqing 400716)

Abstract Grey system theory has offered a new way and method in the prediction of basic data of the land use planning. On the basis of the basic data of newly general land use planning in Leshan city of Sichuan ,a grey GM(1,1) predicted model based on the Excel was established. And it proved the model was not only easy in calculation but also reliable in results to employ Excel ,and it was worth widely being applied. **Key** words Land use planning ; Grey predicted model ; GM(1,1) ; Excel

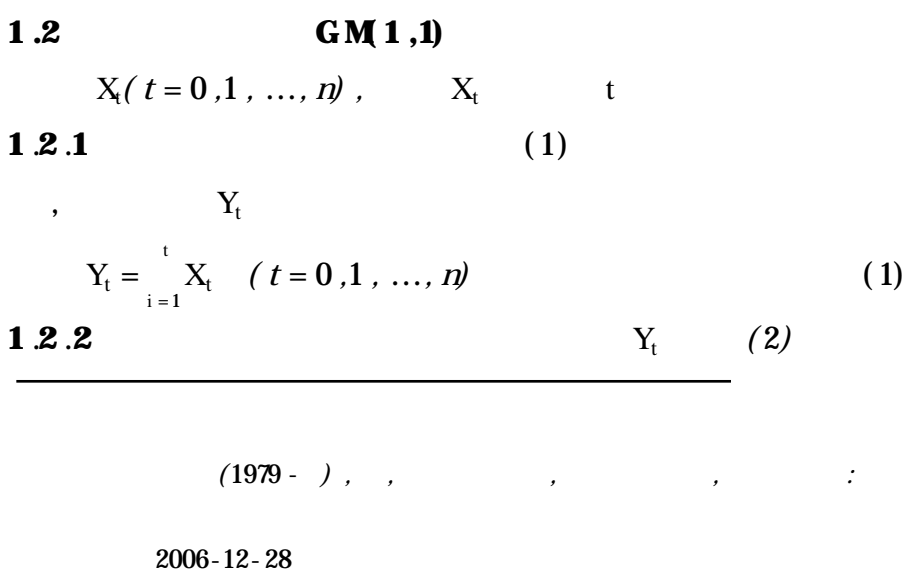

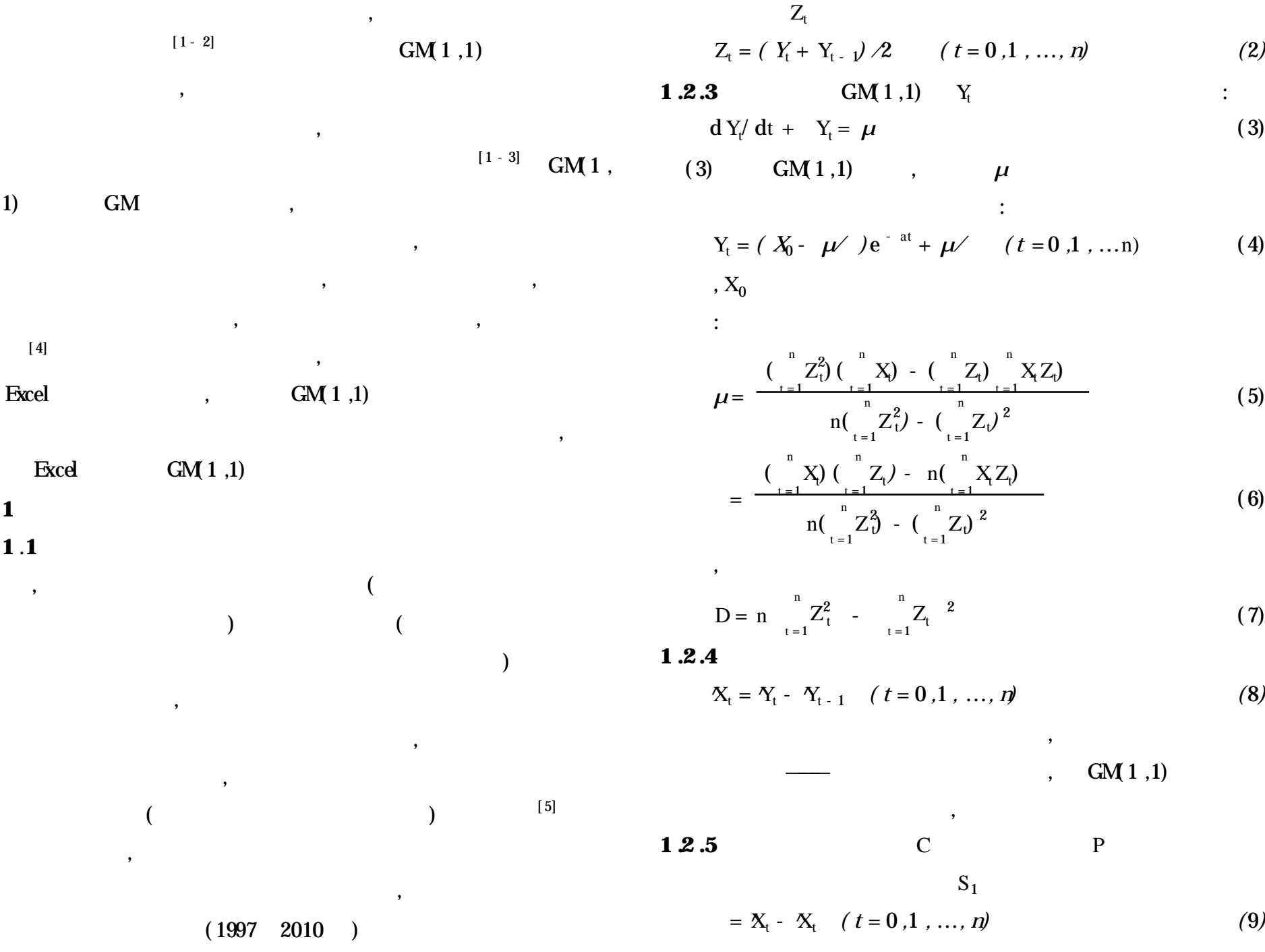

) ( 10)

*) (* 11*)*

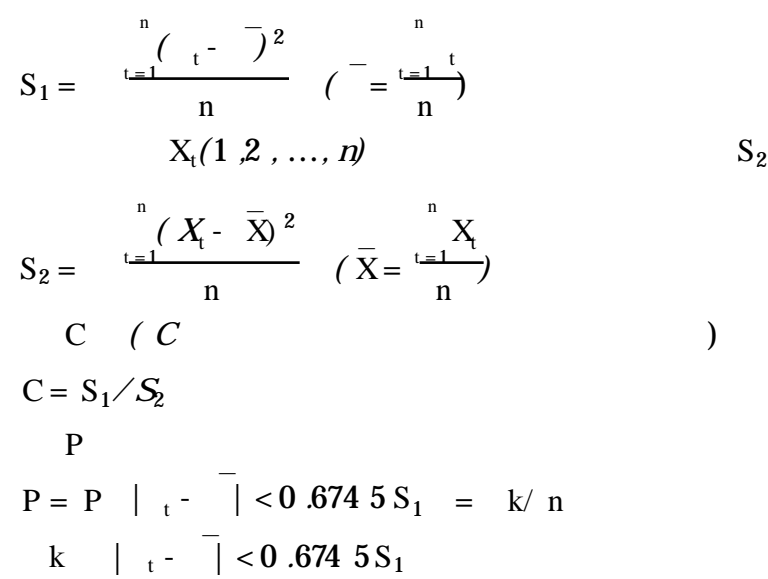

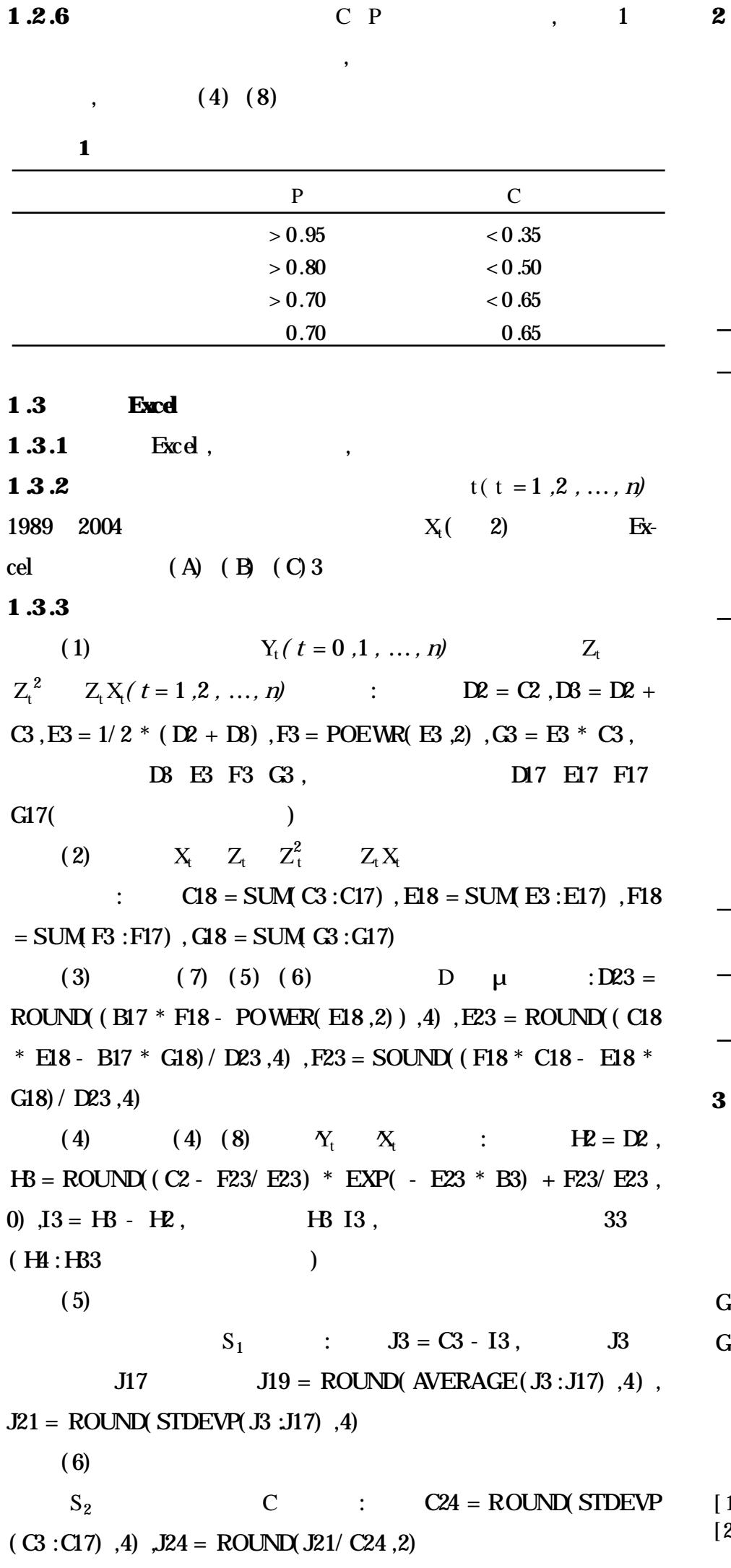

 $(7)$  $\vert \cdot \vert$  0 .674 5 S<sub>2</sub> :  $K3 = ROUND$ 

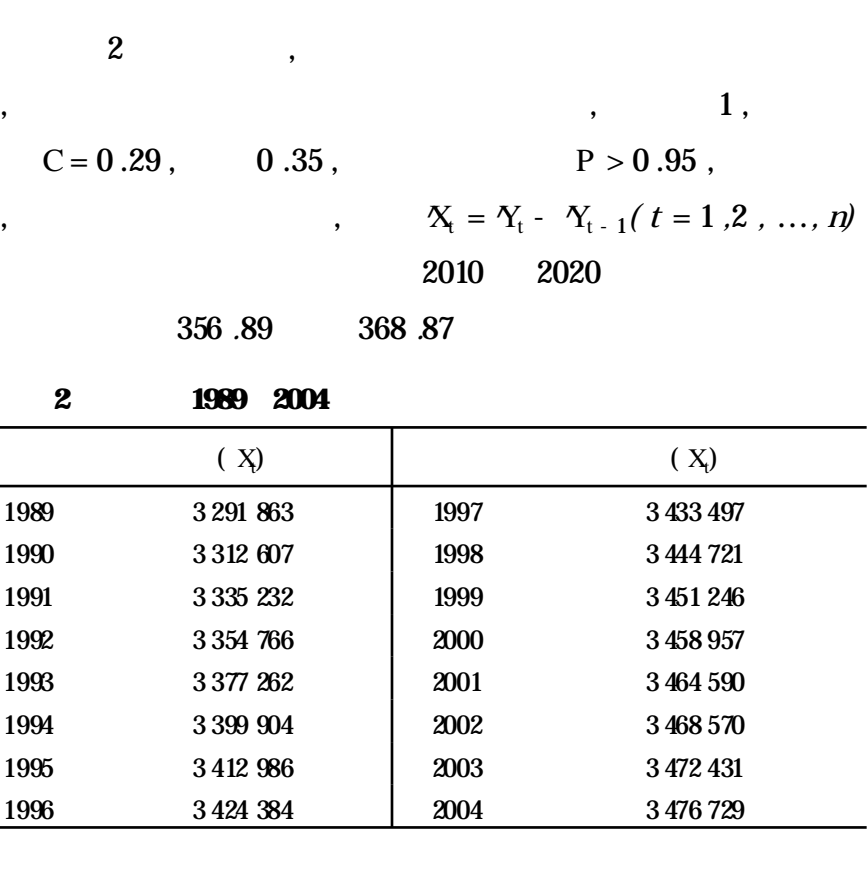

 $3$ , , Excel , Excel , excel , excel , excel , excel , excel , excel , excel , excel , excel , excel , excel , excel , excel , excel , excel , excel , excel , excel , excel , excel , excel , excel , excel , excel , excel  $GM(1,1)$  ;

 $\textbf{Excd} \qquad \qquad \textbf{GM(1,1)} \qquad \qquad \text{,}$ 

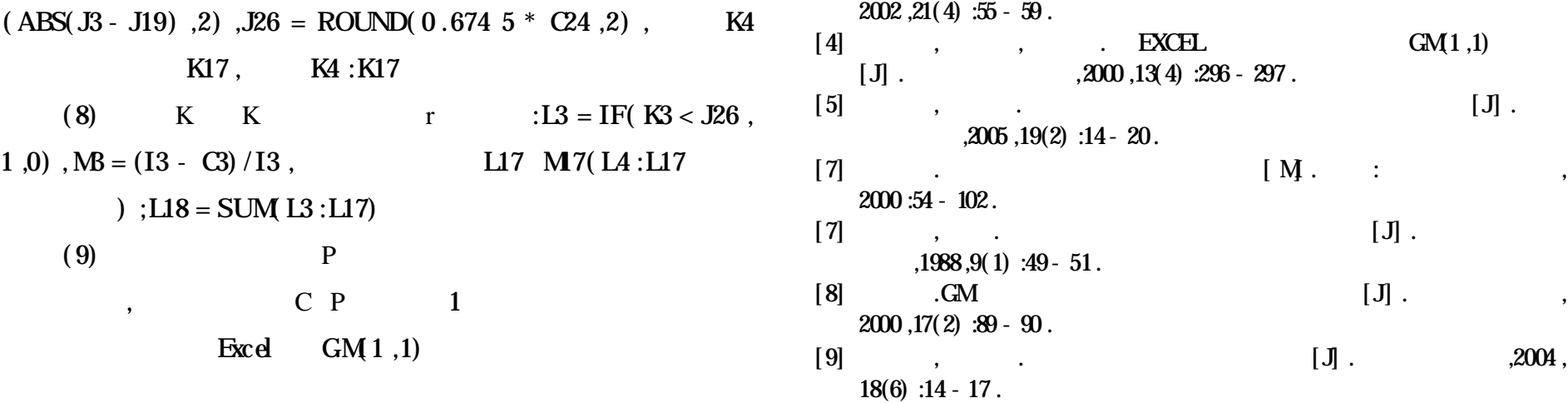

,

**3**

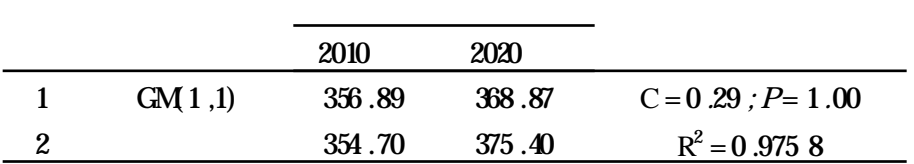

**3**

 $\,$  GM(  $1$  ,  $1)$ Excel , Excel , GM(  $1$  ,  $1$ ) , Excel  $GM(1,1)$  , Excel  $GM(1,1)$ ,

,

 $[1]$  . ( · )[M. : ,1985.<br>[2] , , . ( · )[M. : ,1985.  $[2]$  , , .  $[3]$ .  $2002,21(4)$  :60 - 64.

 $[3]$  , .  $[3]$ .